## **Staff Requests - DVC Approval Guidance**

Once the form has had UEG lead approval, if required, it will progress to DVC for Sign off.

You will receive an email like the one below:

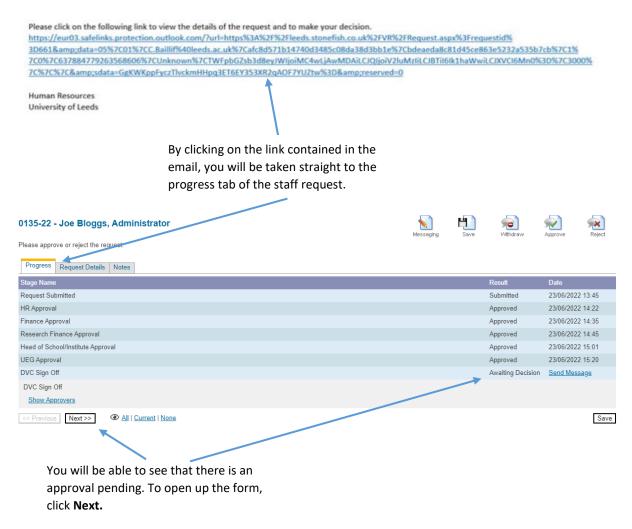

**NOTE:** when you click **next** the whole form will appear, you will be able to review the details, but not edit them.

| 0104-22 - Joe Bloggs, Lecturer - Act Up/Additional Responsibilities |                                                   |           | H<br>Save | Withdraw          | Approve Reject          |                                                                               |  |  |  |
|---------------------------------------------------------------------|---------------------------------------------------|-----------|-----------|-------------------|-------------------------|-------------------------------------------------------------------------------|--|--|--|
| Please approve or reject the request.                               |                                                   | Messaging | 0410      | 1 141 141 411     |                         | ×                                                                             |  |  |  |
| Progress Request Details                                            | Notes                                             |           |           |                   |                         | _                                                                             |  |  |  |
| Online Staff Request Form                                           |                                                   |           |           | he information in | this section is READ ON | Y                                                                             |  |  |  |
| Requested by:                                                       | Stephanie Corbett                                 |           |           |                   |                         |                                                                               |  |  |  |
| Submitted:                                                          | 18/05/2022 14:38                                  |           |           |                   |                         |                                                                               |  |  |  |
| Request Type:                                                       | Act Up/Additional Responsibilities                |           |           |                   |                         |                                                                               |  |  |  |
| Faculty/Service:                                                    | Faculty of Biological Sciences                    |           |           |                   |                         | Once you have reviewed the                                                    |  |  |  |
| School/Institute:                                                   | School of Biology 🗸                               |           |           |                   |                         | form you can <b>approve</b> or<br><b>reject</b> the form by clicking<br>here. |  |  |  |
| Section:                                                            | School of Biology 🗸                               |           |           |                   |                         |                                                                               |  |  |  |
| HR Officer:                                                         | Cecile Baillif (percba / C.Baillif@leeds.ac.uk) v |           |           |                   |                         |                                                                               |  |  |  |
| Finance Manager:                                                    | Cecile Baillif (percba / C.Baillif@leeds.ac.uk) v |           |           |                   |                         |                                                                               |  |  |  |
| E&I Training Complete:                                              | © Yes ⊖No                                         |           |           |                   |                         |                                                                               |  |  |  |

## **Approve Request:**

| Send Emails:  Notes: |       | Approve Request                                                             | ] |
|----------------------|-------|-----------------------------------------------------------------------------|---|
| Notes:               | spo   | Please note: You are making a decision on behalf of the current approver(s) |   |
|                      | Sci   | Send Emails: 🗹                                                              |   |
| Confirm Cancel       |       | Notes:                                                                      |   |
| Confirm Cancel       | a / ( |                                                                             |   |
|                      | / (   | Confirm<br>Approval                                                         |   |
|                      | _     | ×                                                                           |   |

If you **approve the request**, this box will appear where you can leave any relevant **notes**. You can then **Confirm approval**.

## **Reject Request:**

|                | Reject Request                                                                                                    |                                                                                                    |
|----------------|----------------------------------------------------------------------------------------------------|----------------------------------------------------------------------------------------------------|
| po<br>Sci      | Please note: You are making a decision on behalf of the current approver(s) Send Emails:  Reason: Please select                                                                                                    | If you wish to <b>reject the</b><br><b>request</b> , you must <b>select the</b><br><b>reason</b> from the drop down<br>menu. |
|                | Please select Error on request form - give details below Job description not appropriate - give details below Other - give details below Post no longer required - give details below Post on hold - give details below Problems with finance/budget - give details below Confirm Rejection Cancel                                                                                                    |                                                                                                    |
| spo            | Reject Request       X         Please note: You are making a decision on behalf of the current approver(s)         Send Emails:       Image: Comparison of the current approver(s)         Reason:       Image: Comparison of the current approver (s)         Error on request form - give details below       Image: Comparison of the current approver (s)         Notes:       Image: Comparison of the current approver (s) | You should then give<br>details of <b>why you are</b><br><b>rejecting the request</b> , in<br>the <b>notes</b> section.      |
| a / (<br>a / ( | Confirm<br>Rejection<br>Cancel                                                                                                    | You can then <b>Confirm Rejection.</b>                                                                                       |

**NOTE:** If you reject the request, the form will be sent back to the Hiring Manager to make any amendments etc. If you approve the request, the form will progress back to the named HR Officer to progress accordingly.